## **Version März 2019**

http://wiki.eprints.org/w/XML\_Export\_Format

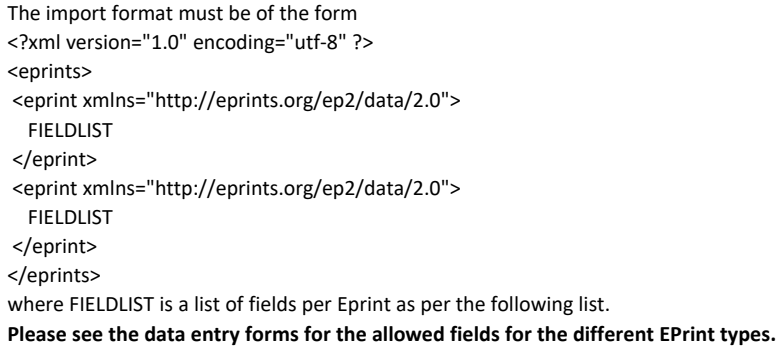

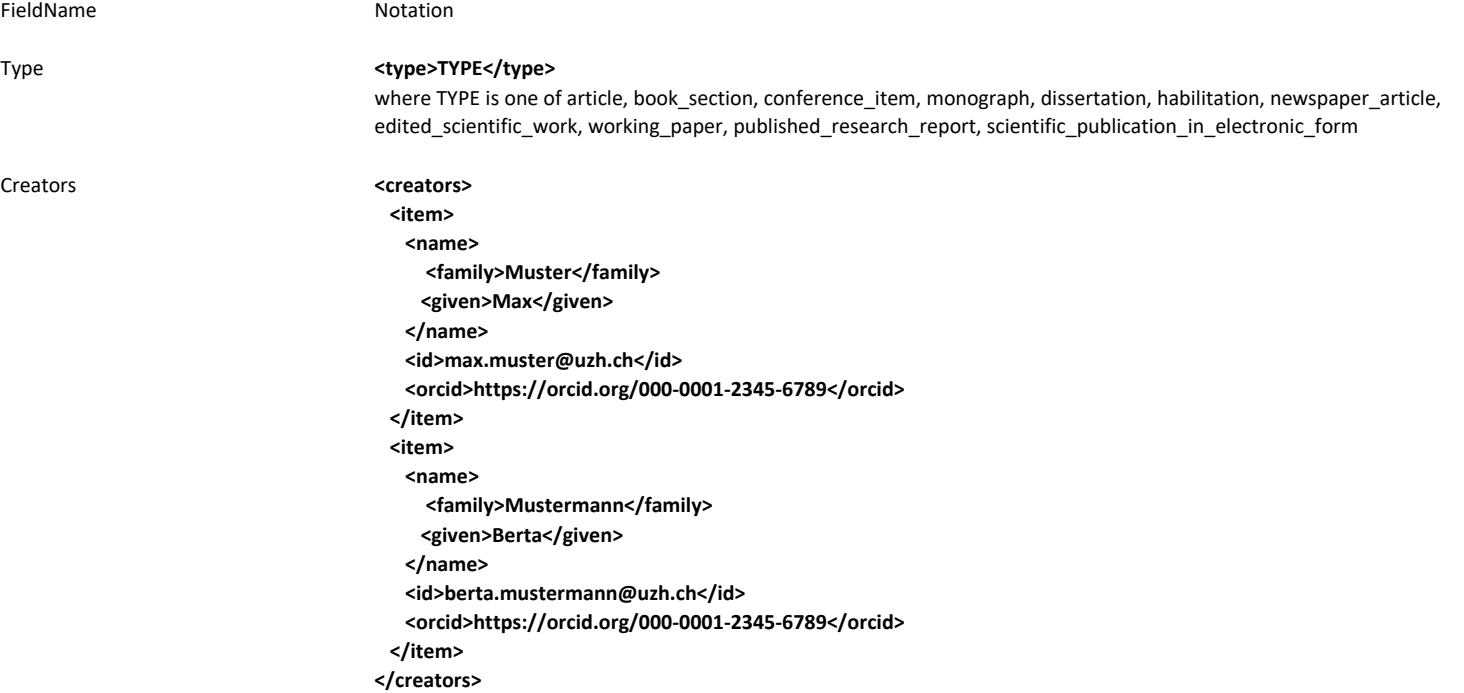

Referees **Summan State Conciliation: Condensation:** Like "Creators". Replace <creators> and </creators> with <examiners> and </examiners> respectively.

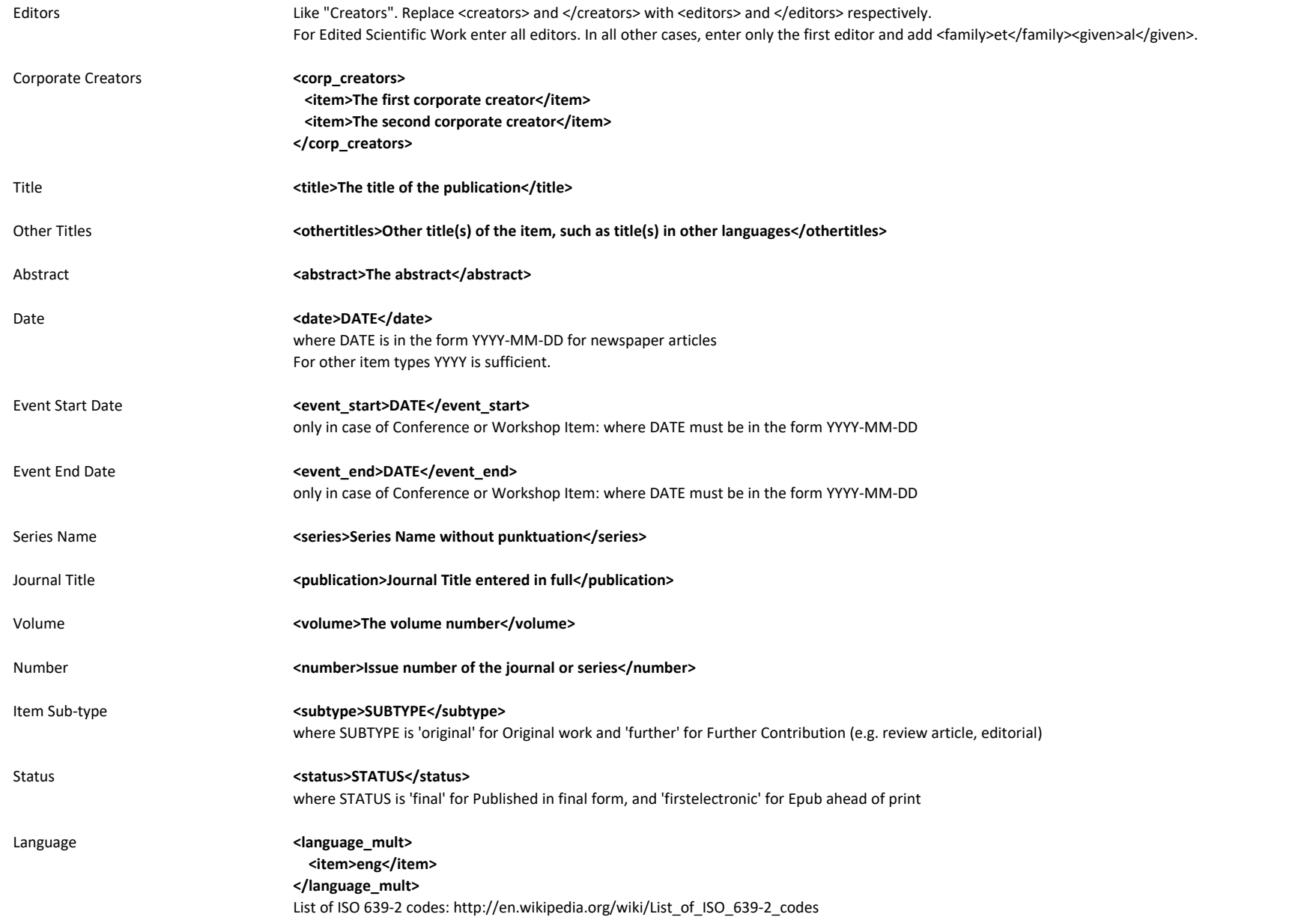

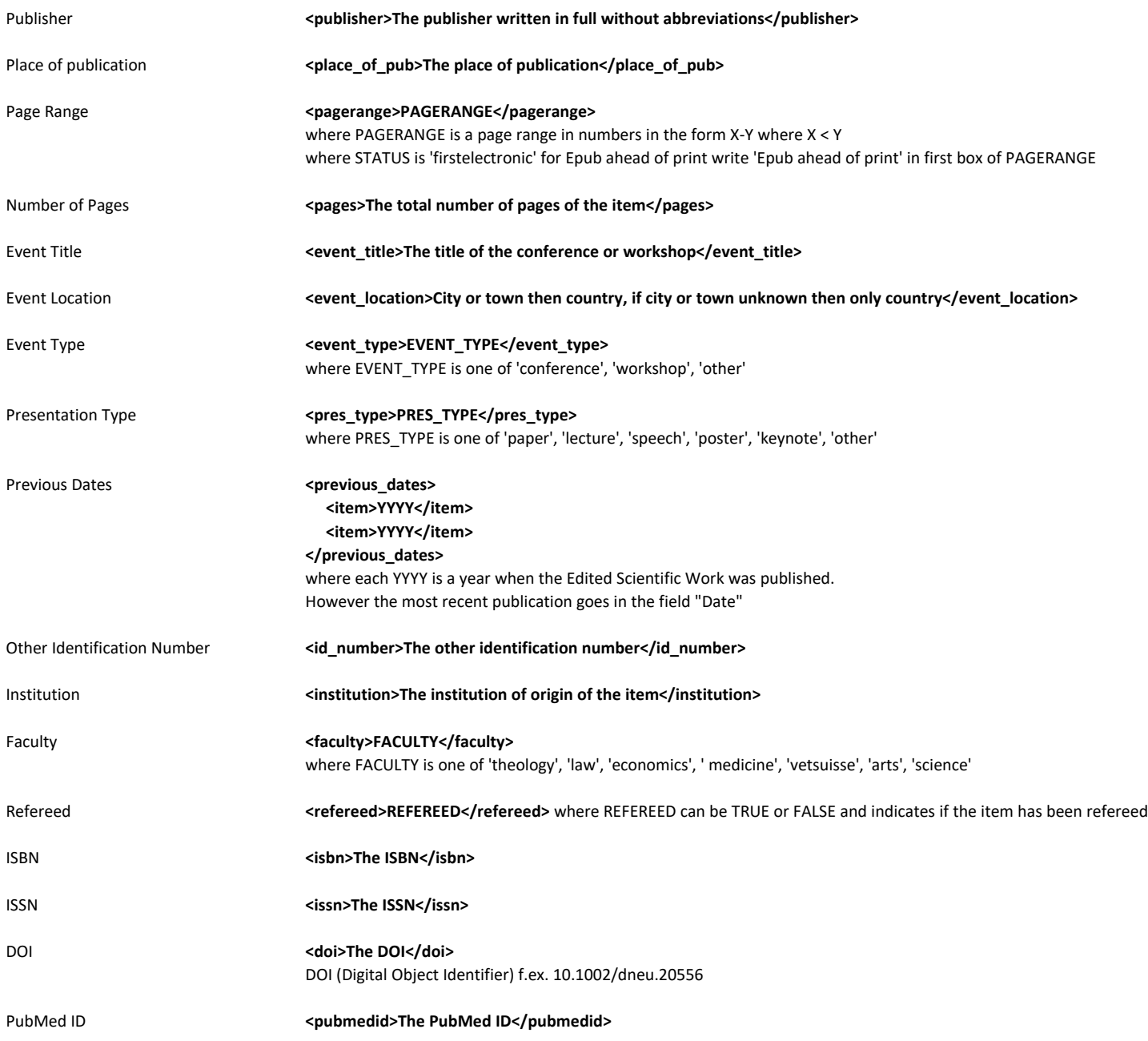

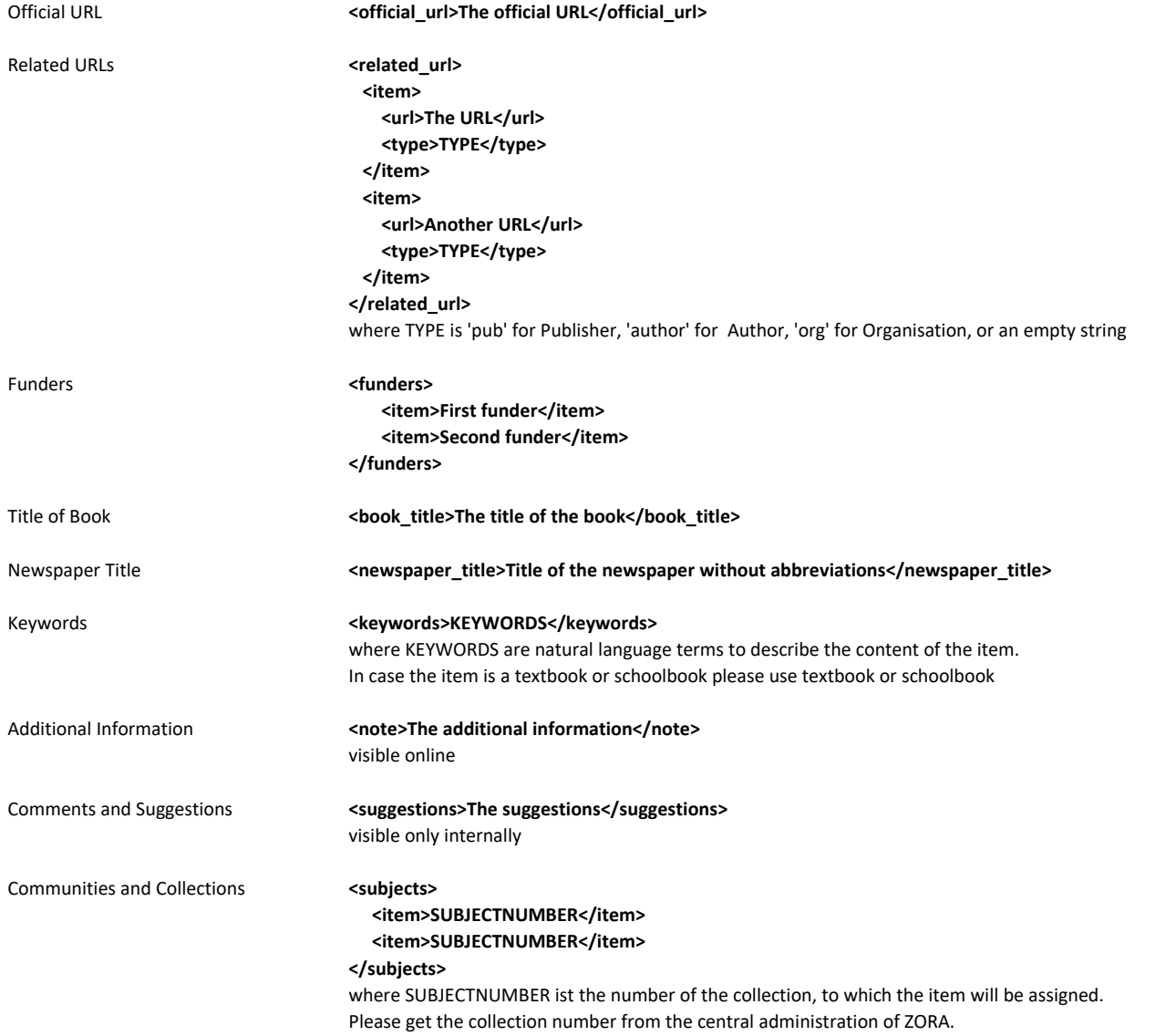

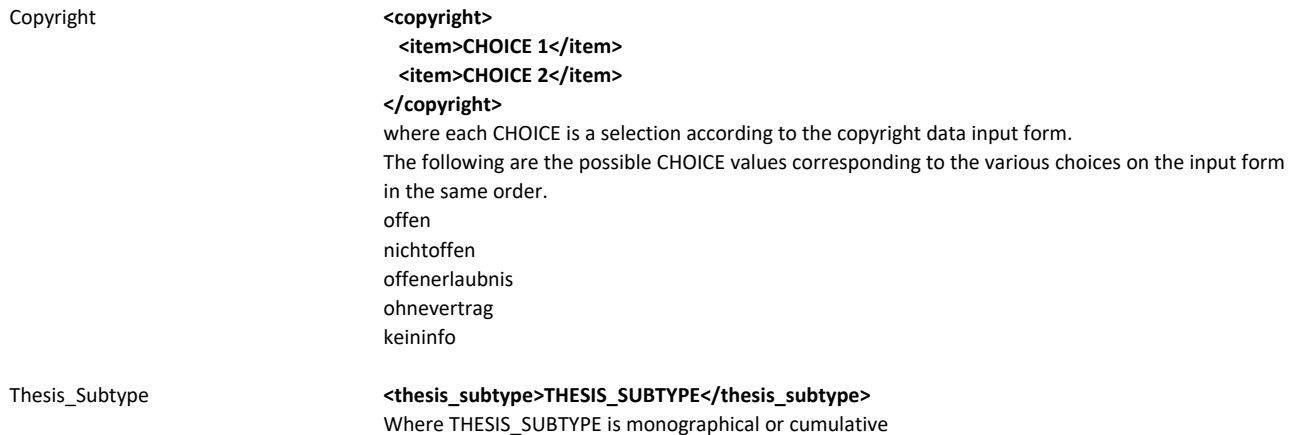